### Platforma .NET – Wykład 7 Konwersje, pliki i kolekcje oraz dostęp do danych w .NET

Osoba prowadząca wykład, laboratorium i projekt: dr hab. inż. Marek Sawerwain, prof. UZ

Instytut Sterowania i Systemów Informatycznych Uniwersytet Zielonogórski

e-mail : M.Sawerwain@issi.uz.zgora.pl tel. (praca) : 68 328 2321, pok. 328a A-2, ul. Prof. Z.Szafrana 2, 65-246 Zielona Góra

Ostatnia kompilacja pliku: Monday 5th June, 2023, t: 23:07

 $V1.0 - 1/54$ 

Platforma .NET – Wykład 7 Konwersje, pliki i kolekcje oraz dostęp do danych w .NET

#### Spis treści

Wprowadzenie Plan wykładu

Programowanie w C# – Część 3 i 1/2 Operatory konwersji Pliki, strumienie Kolekcje

Dostęp do baz danych w .NET Architektura ADO.NET Model połączeniowy Zapytania Krótko o narzędziach we Visual Studio

Już za tydzień na wykładzie

 $V1.0 - 2/54$ 

Platforma .NET – Wykład 7 Konwersje, pliki i kolekcje oraz dostęp do danych w .NET Wprowadzenie Plan wykładu

### Plan wykładu – spotkania tydzień po tygodniu

- (1) Informacje o wykładzie, pojęcie platformy, podstawowe informacje o platformie .NET
- (2) Składowe platformy .NET: CLR, CTS, języki programowania, biblioteki klas, pojęcie podzespołu (ang. assembly)
- (3) Programowanie w  $C# -$  środowisko VS, MonoDevelop, syntaktyka C#, wyjątki, współpraca z DLL
- (4) Programowanie w  $C#$  model obiektowy, typy uogólnione, lambda wyrażenia
- (5) Programowanie w  $C#$  aplikacje "okienkowe", programowanie wielowątkowe
- <span id="page-0-0"></span>[\(6\)](#page-0-0) Programowanie w  $F#$  – podstawy, przetwarzanie danych tekstowych,
- [\(\\*\)](#page-0-0) "Klasówka I", czyli egzamin cześć pierwsza
- (7) Dostęp do baz danych

 $V1.0 - 3/54$ 

 $V1.0 - 4/54$ 

Platforma .NET – Wykład 7 Konwersje, pliki i kolekcje oraz dostęp do danych w .NET Wprowadzenie [Plan wykładu](#page-0-0)

Pl[an wykładu](#page-0-0) – tydzień po tygodniu

### (8) [Język zapyta](#page-2-0)ń LINQ, Entity Framework

- (9) [Obs](#page-3-0)ługa standardu XML
- (10) Technologia ASP.NET 1/2
- (11) [Technologia ASP.NET 2](#page-5-0)/2
- (12) [Model](#page-7-0)[widok](#page-7-0)[i](#page-7-0)[k](#page-7-0)[ontr](#page-5-0)oler Model View Controller
- (13) [Tworz](#page-9-0)enie usług sieciowych SOAP i WCF (komunikacja sieciowa)
- (14) [Wykład monograficzny .NET 1](#page-12-0)
- (15) Wykład monograficzny .NET 2
- (\*) ["Klasówka II", czyli e](#page-13-0)gzamin cześć druga

Notatki

Notatki

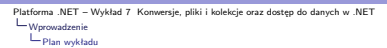

### Plan wykładu

- 1. informacje o modelu obiektowy,
	- 1.1 jawne i niejawne operatory konwersji,
	- 1.2 pliki i strumienie, 1.3 kolekcje,
- 2. dostęp do danych w .NET
- 2.1 architektura ADO.NET
- 2.2 modele programowania
- 2.3 otwarcie połączenia
- 3. zapytania
- 
- 3.1 tworzenie zapytań 3.2 odczytanie danych
- 3.3 krótko o narzędziach dostępnych w Visual Studio

 $V1.0 - 5/54$ 

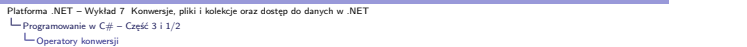

Notatki

### Konwersje w modelu obiektowym C#

Język C# wprowadza operatory konwersji pozwalające na konwersję pomiędzy klasami<br>i strukturami. Dostępne są także słowa kluczowe explicit (jawna konwersja, wymagana<br>kiedy konwersja występuje dla typu o większej dziedzinie) promowany do typu o szerszej dziedzinie):

int a = 123; long b = a; // niejawna konwersja z int do typu long int c = (int) b; // jawna konwersja z long do typu int

Operatory konwersji posiadają następujące własności:

- 1. konwersje deklarowane ze słowem **implicit** są realizowane samodzielnie przez kompilator,
- 2. konwersje deklarowane ze słowem **explicit** muszą zostać wywołane jawnie z operatorem zrzutowania,
- 3. wszystkie konwersje muszą być deklarowane jako statyczne.

 $V1.0 - 6/54$ 

<span id="page-1-0"></span>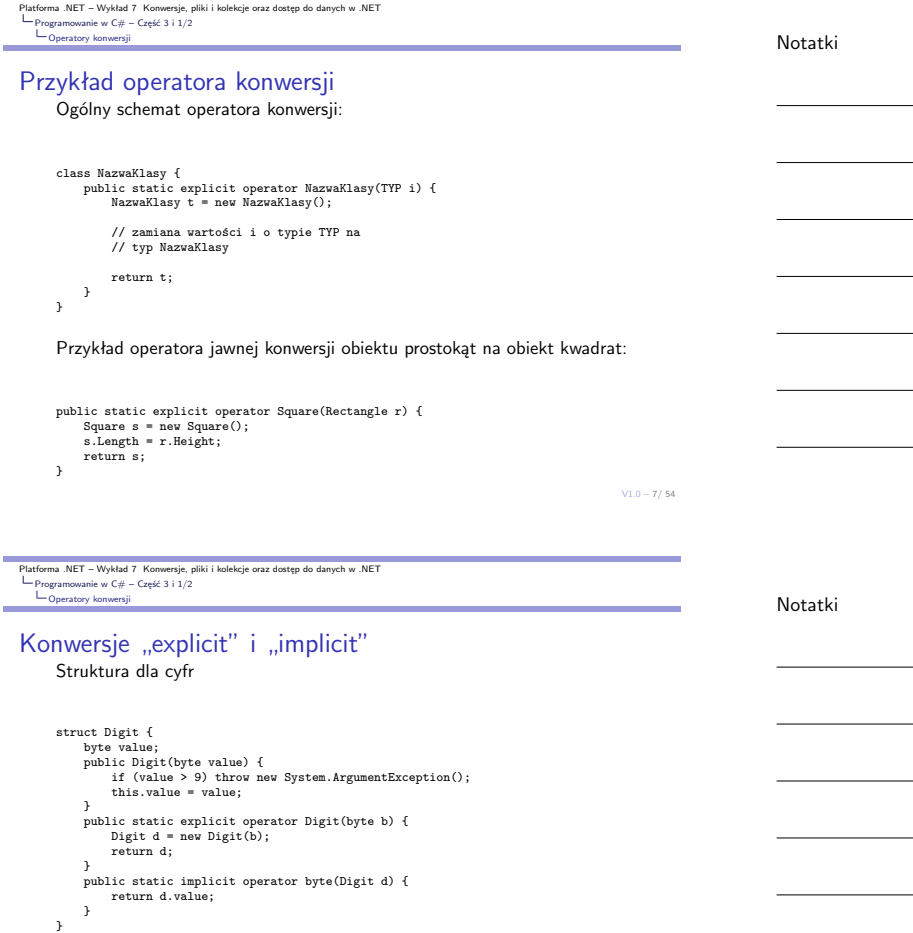

Jawna konwersja zawężająca typ:

### Pliki, strumienie

Klasy zawarte w Base Class Library oferują wsparcie dla plików oraz strumieni, najważniejsze nie-abstrakcyjne klasy są następujące:

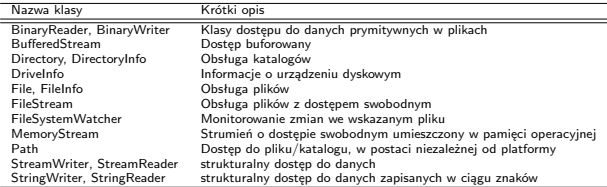

 $V1.0 - 9/54$ 

Platforma .NET – Wykład 7 Konwersje, pliki i kolekcje oraz dostęp do danych w .NET<br>└─ Programowanie w C# – Część 3 i 1/2<br>└─ Pliki, strumienie

Przykład odczytu informacji o plikach – 1/2

Odczytanie listy plików o rozszerzeniu .jpg ze wskazanego katalogu:

using System.IO;

DirectoryInfo dir = new DirectoryInfo(@"C:\Windows\Web\Wallpaper"); FileInfo[] imageFiles = dir.GetFiles("\*.jpg", SearchOption.AllDirectories); Console.WriteLine("Found {0} \*.jpg files\n", imageFiles.Length); foreach (FileInfo f in imageFiles) { ... Console.WriteLine("File name: {0}", f.Name);

... }

 $V1.0 - 10/54$ 

Platforma .NET – Wykład 7 Konwersje, pliki i kolekcje oraz dostęp do danych w .NET<br>└─ Programowanie w C# – Część 3 i 1/2<br>└─ Pliki, strumienie

Przykład odczytu informacji o plikach – 2/2

Tworzenie i kasowanie katalogu:

<span id="page-2-0"></span>DirectoryInfo dir = new DirectoryInfo("."); dir.CreateSubdirectory("MyFolder"); DirectoryInfo myDataFolder = dir.CreateSubdirectory(@"MyFolder2\Data"); ... try { Directory.Delete(@"MyFolder"); Directory.Delete(@"MyFolder2", true); } catch (IOException e) { [Console.WriteLine\(e.Message\);](#page-0-0) }

 $V1.0 - 11/54$ 

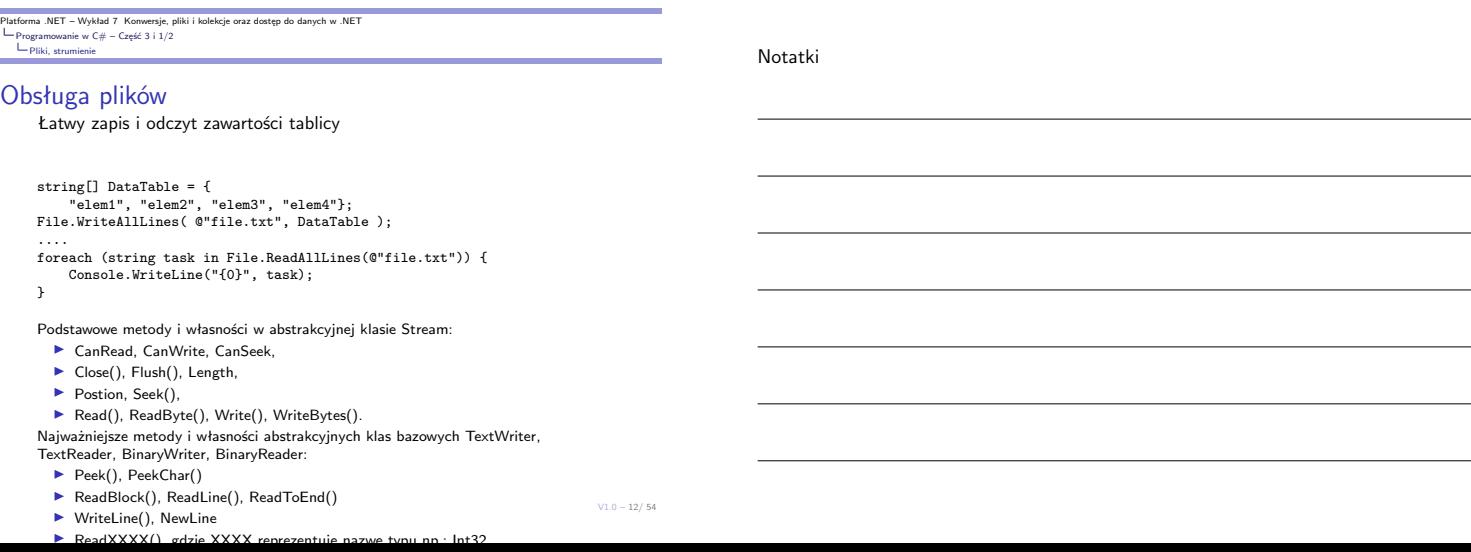

Notatki

Notatki

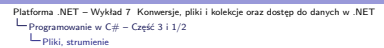

#### Proste przykłady

Zapis danych do pliku binarnego:

FileInfo f = new FileInfo("BinFile.dat");<br>using(BinaryWriter bw = new BinaryWriter(f.OpenWrite())) {<br>double aDouble = 1234.67; int anInt = 34567;<br>string aString = "A,B,C"; bw.Write(aDouble); bw.Write(anInt); bw.Write(aString);  $\frac{1}{\sqrt{2}}$ 

#### Monitorowanie katalogu:

Kolekcje Kolekcje

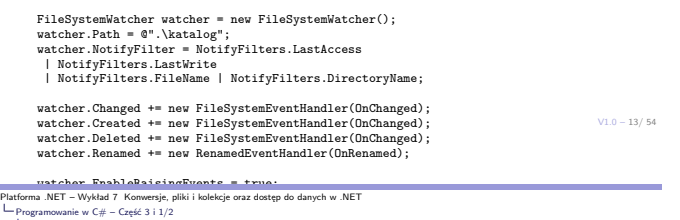

▶ kolekcje są reprezentowane przez klasy zdefiniowane w przestrzeniach System.Collections (tzw. typy wyspecjalizowane) oraz System.Collections.Generic (typu ogólne bez specjalizacji), większość kolekcji jest oparta o interfejsy ICollection, IComparer, IEnumerable, IList, IDictionary, IDictionaryEnumerator oraz

bezpieczeństwem typów oraz w niektórych przypadkach wyższą wydajnością, w szczególności jeśli przechowywane są typy

Stosowanie kolekcji uogólnionych pozwala na szybsze implementowanie potrzebnej funkcjonalności, bowiem nie jest konieczne tworzenie nowej klasy z klasy bazowej dla danej kolekcji i implementacja odpowiednich wersji metod dla stosowanego typu. Wydajność<br>typów uogólnionych również jest wyższa niż w przypadku odpowiedników wyspecjali-<br>zowanych ze względu na typy oparte o wartości ze względu n Notatki

Platforma .NET – Wykład 7 Konwersje, pliki i kolekcje oraz dostęp do danych w .NET<br>|-<br>Programowanie w C# – Część 3 i 1/2  $\begin{array}{r} \text{Platton.} \\ \begin{array}{r} \begin{array}{r} \rule{0pt}{4mm} \rule{0pt}{4mm} \rule{0pt}{4mm} \rule{0pt}{4mm} \rule{0pt}{4mm} \rule{0pt}{4mm} \end{array} \\ \begin{array}{r} \rule{0pt}{4mm} \rule{0pt}{4mm} \rule{0pt}{4mm} \rule{0pt}{4mm} \rule{0pt}{4mm} \rule{0pt}{4mm} \end{array} \end{array} \end{array}$ 

Co warto wiedzieć o typach kolekcji w C#:

uogólnioną odmianę tych interfejsów,

 $\blacktriangleright$  uogólnione kolekcje charakteryzują się podniesionym

#### Dostępne typy kolekcji

wartościowe.

Poniższe typy są odpowiednikami istniejących kolekcji:

- ▶ List <T> klasa ogólna które jest odpowiednikiem klasy ArrayList,
- ▶ Dictionary <TKey, TValue>, ConcurrentDictionary <TKey, TValue> klasy są odpowiednikami typu Hashtable.
- ▶ Collection <T> to klasa uogólniona odnoszącą się do klasy CollectionBase,<br>klasa Collection <T> może być użyta w roli klasy bazowej, choć nie zawiera<br>metod abstrakcyjnych,
- $\blacktriangleright \hspace*{1em} \textsf{ReadOnlyCollection} \hspace*{1em} \textsf{G7D}-\textsf{to klasa bedqca odpowiednikiem} \hspace*{1em} \textsf{ReadOnlyCollection} \hspace*{1em} \textsf{S7D} \hspace*{1em} \textsf{ni} \hspace*{1em} \textsf{dist lasa} \hspace*{1em} \textsf{ReadOnlyCollection} \hspace*{1em} \textsf{S7D} \hspace*{1em} \textsf{ni} \hspace*{1em} \textsf{dist klasq} \hspace*{1em} \textsf{absal takz konstruktor co} \hspace*{1em} \textsf{lowodleyi$
- ▶ Queue <T>, ConcurrentQueue <T>, Stack <T>, ConcurrentStack<T>, SortedList <TKey, TValue> wymieniowe klasy są bezpośrednimi [odpowiednikami klas specjalizowanych.](#page-0-0)

#### <span id="page-3-0"></span>[Uwaga](#page-1-0)

 $V1.0 - 15/54$ [W progr](#page-2-0)amach tworzonych przy użyciu wersji 4.0 platformy .NET, należy koniecznie<br>stosować typy z przestrzeni **System.Collections.Concurrent**, jeśli dana kolekcja jest<br>wykorzystywana przez wiele różnych wątków (operacje dod elementów).

Platforma .NET – Wykład 7 Konwersje, pliki i kolekcje oraz dostęp do danych w .NET<br>└─ Programowanie w C# – Część 3 i 1/2<br>└─ Kolekcje

#### Szczególne typy kolekcji

Istnieją typy ogólne nie posiadające odpowiedników w typach wyspecjalizowanych. Nalezą do nich miedzy innymi:

- ▶ LinkedList <T> klasa ogólnego przeznaczenia, operacja dodawania i usuwania jest realizowana przy użyciu O(1) operacji,
- ▶ SortedDictionary <TKey, TValue> uporządkowany słownik, operacje dodawania, usuwania są realizowane przy użyciu O(log n) operacji, (jest to lepsze rozwiązanie niż posortowana lista: SortedList <TKey, TValue>),
- ▶ KeyedCollection <TKey, TItem> typ stanowiący hybrydę typów słownikowych oraz listowych, każdy element jest opatrzony kluczem,
- ▶ BlockingCollection <T> typ dostarczający dostęp do elementów z funkcjonalnością blokowania oraz ograniczania np.: liczby przechowywanych elementów,
- ▶ ConcurrentBag <T> typ pozwala na szybkie usuwanie oraz dodawanie elementów bez określonego porządku.

Notatki

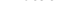

Notatki

 $V1.0 - 14/54$ 

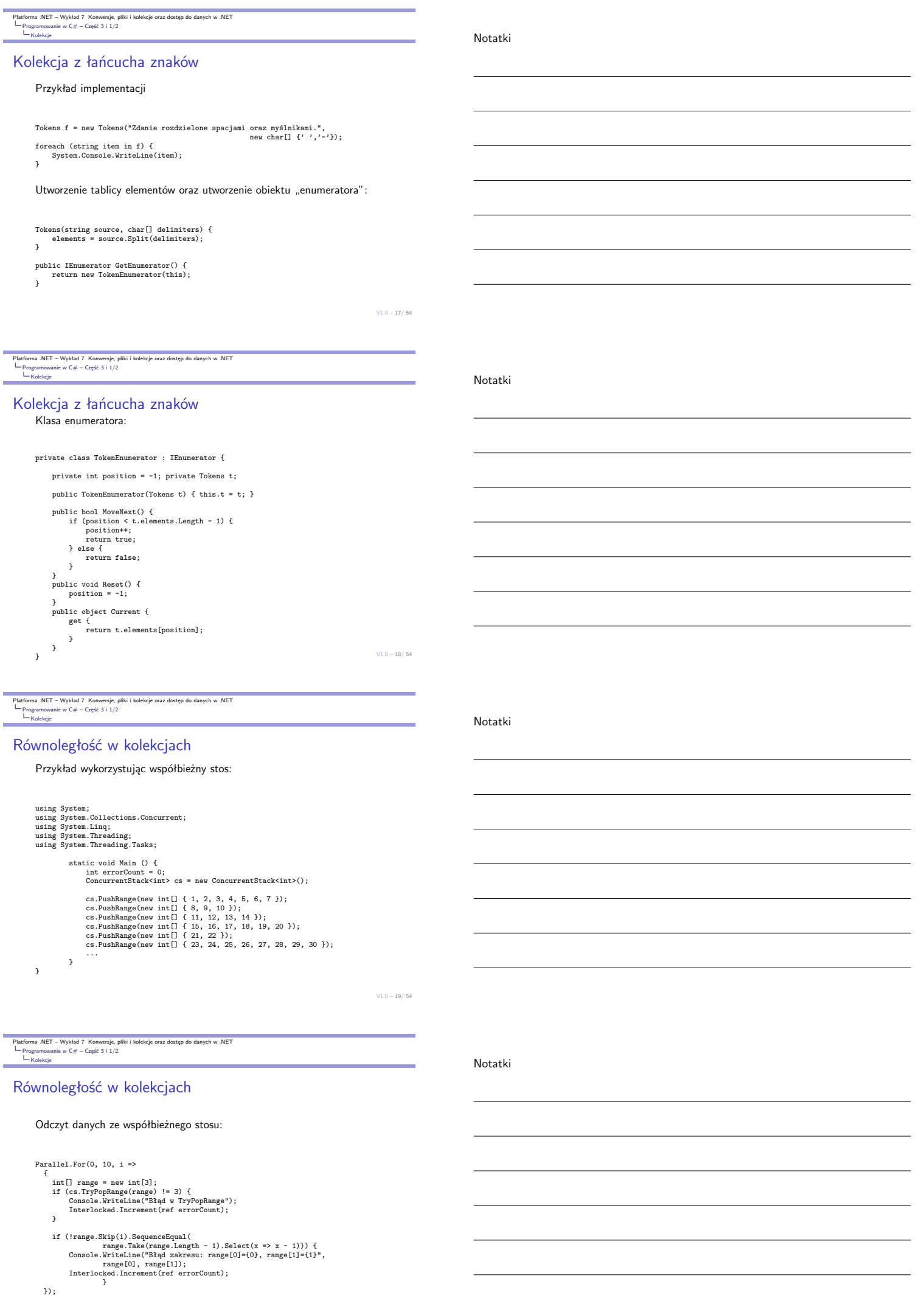

#### Serwer baz danych

Platforma .NET jest zdolna do współpracy z dowolną współczesną relacyjną bazą danych, min. z następującymi bazami:

- ▶ Oracle DB,
- $\blacktriangleright$  IBM DB2,
- ▶ MS SQL Server.

Możliwa jest również współpraca z darmowymi bazami danych jak MySQL, PostgreSQL, Firebird, SQLite. Jednakże, najbardziej posunięta integracja została wykonana dla bazy danych Microsoft SQL Server (Visual Studio współpracuje bezpośrednio z tą bazą, a także z bazą Oracle). Obecnie dostępne są trzy główne rodziny tego systemu baz danych:

- 1. Datacenter, Enterprise, Standard,
- 2. Developer, Workgroup, Web,
- 3. Compact, Express.

 $V1.0 - 21/54$ 

.<br>ma .NET – Wykład 7 Konwersje, pliki i kolekcje oraz dostęp do danych w .NET Dostęp do baz danych w .NET Architektura ADO.NET

#### Architektura ADO.NET

Technologia ADO.NET obsługuje warstwę dostępu do danych:

- ▶ obiekty DataSet, Connection, Command, DataAdapter i ich współdziałanie,
- ▶ praca w trybie połączonym DataReader,
- ▶ praca w trybie odłączonym: DataSet (buforowanie zmian w lokalnej bazie),
- ▶ parametryzowanie źródła danych,
- $\blacktriangleright$  obsługa procedur "składowanych" w bazie danych,
- ▶ obsługa transakcji,
- ▶ wsparcie dla XML.

Ważne elementy to LINQ, ADO.NET Entity Framework, WCF Data Services (dawniej ADO.NET Data Services), XML oraz ADO.NET.

#### Model programowania

Dwa podstawowe modele: połączeniowy (connected) – oparty o aktywne połączenia do systemu bazy danych, bezpołączeniowy/rozłączony (disconnected) albo pytanie/odpowiedź, bez wyróżnionych stanów między zapytaniami.

 $V1.0 - 22/54$ 

Platforma .NET – Wykład 7 Konwersje, pliki i kolekcje oraz dostęp do danych w .NET Dostęp do baz danych w .NET Architektura ADO.NET

### Technologia ADO.NET Entity Framework

Technologia ADO.NET Entity Framework ułatwia tworzenie dostępu do danych poprzez<br>udostępnianie narzędzi do tworzenia modelu aplikacji/danych zamiast bezpośredniego<br>tworzenia relacyjnej bazy danych. Głównym celem jest zmnie utrzymywać dla aplikacji korzystającej z dostępu do bazy danych. Aplikacje bazujące na "Entity Framework" zazwyczaj oferują kilka własności przedstawionych poniżej:

- ▶ aplikacje mogą pracować w kontekście modelu koncepcyjnego, co oznacza iż ważniejsze są typy, dziedziczenie, złożoność typów oraz relacje pomiędzy typami,
- ▶ nie istnieje potrzeba ręcznego kodowania zależności pomiędzy silnikiem baz danych a postacią danych,
- ▶ odwzorowanie pomiędzy modelem koncepcyjnym a postacią danych może być modyfikowane bez zmiany kodu aplikacji,
- ▶ możliwa jest praca ze spójnym modelem obiektowym który odwzorowuje różne schematy danych implementowane w różnych systemach baz danych,
- <span id="page-5-0"></span>▶ [wiele modeli koncepcyjnych może być odwzorowanych w jedn](#page-0-0)ym schemacie [danych,](#page-5-0)
- ▶ [zintegrow](#page-5-0)any język zapytań (LINQ) wspiera weryfikację poprawności zapytań z modelem koncepcyjnym.

 $V1.0 - 23/54$ 

Platforma .NET – Wykład 7 Konwersje, pliki i kolekcje oraz dostęp do danych w .NET Dostęp do baz danych w .NET Architektura ADO.NET

### Architektura ADO.NET

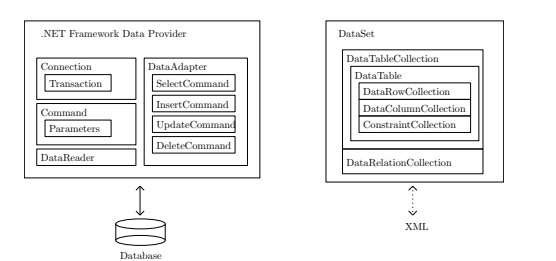

#### Zadanie obiektu typu "Data Provider"

Zadaniem obiektu dostarczającego dane jest zapewnienie odpowiedniego zbioru klas, do połączenia z bazą danych i utrzymywania połączenia oraz dostarczanie i uaktualniania danych znajdujących się w bazie danych.

Notatki

## Notatki

Notatki

### Dostępne "sterowniki" dostępu do danych w .NET

Podzespoły dostępny bezpośrednio w platformie .NET:

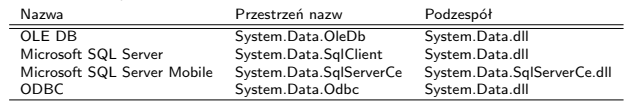

Od wersji 4.0 .NET sterownik dostępu do bazy danych Oracle dostarczany przez firmę Microsoft, został określony jako przestarzały, jednakże firma Oracle, dostarcza własny sterownik dostępu do danych w ramach platformy .NET.

Na stronie http://www.sqlsummit.com/DataProv.htm znajdują się adresy wielu<br>innych producentów dostarczających sterowniki dostępu do systemów baz danych.<br>Dostępne są także sterowniki do baz danych OpenSource jak MySQL, Fire

 $V1.0 - 25/54$ 

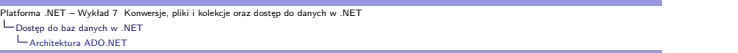

### Najważniejsze obiekty w ADO.NET

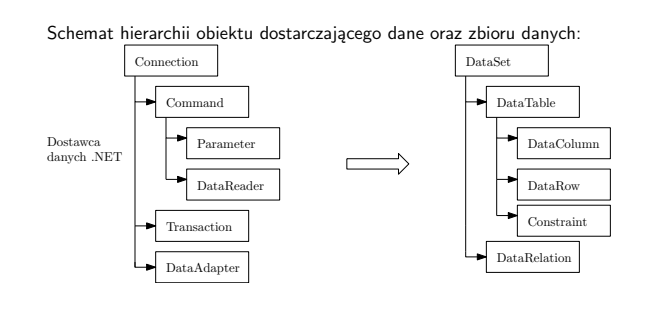

 $V1.0 - 26/54$ 

.<br>1997 – Pliki i kolekcje oraz dostęp do danych w .NET Dostęp do baz danych w .NET Architektura ADO.NET

### Najważniejsze obiekty w ADO.NET

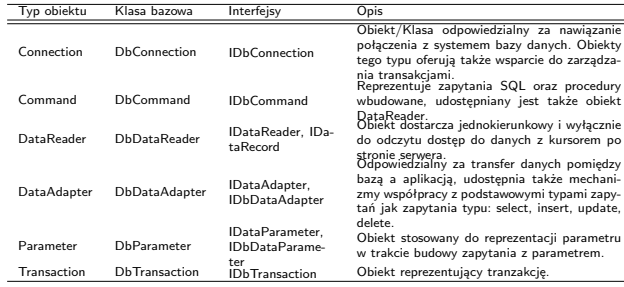

 $V1.0 - 27/54$ 

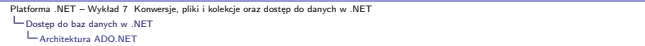

#### Hierarchia klasa ADO.NET

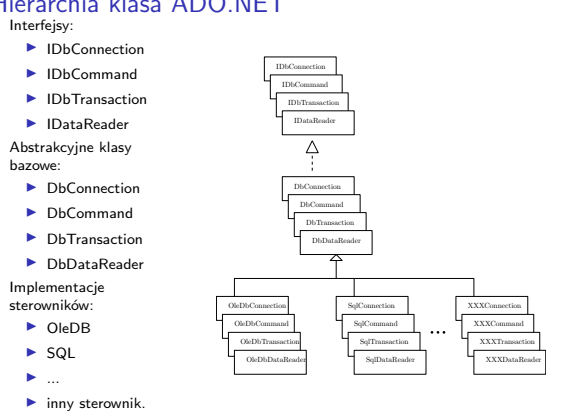

Notatki

# Notatki

Notatki

### Modele programowania ADO.NET

ADO.NET wspiera dwa różnych modele programowania w kontekście dostępu do danych:

1. model połączeniowy,

- ▶ stosuje się głównie obiekty typu Command oraz DataReader,
- ▶ do odczytu danych stosowany jest DataReader
- ▶ aktualizacje danych są realizowane przez obiekt Command i odpowiednio przygotowane zapytania,

2. model bezpołączeniowy

- 
- ▶ stosowane są obiekty typu DataSet, ▶ Obiekty DataAdapter zarządzają zawartością DataSet, realizują odczyt i zapis danych,
	- ▶ obiekty DataSet są niezależne od obiektu dostarczające dane,
	- ▶ obiektu DataSet mogą zawierać i przetwarzać dane w postaci XML, ▶ obiekt DataSet jest zgodny z RDOM (Relational Document Object Model) dla XML.

 $V1.0 - 29/54$ 

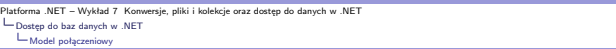

### Nawiązanie połączenia

W .NET istnieje pojecie połączeniowego ciągu znaków, reprezentującego podstawowe informacje o położeniu serwera danych:

string strConn = "data source=localhost; " + "initial catalog=northwind; integrated security=true"; SqlConnection conn = new SqlConnection(strConn);

Platforma .NET oferuje obiekty z rodziny ConnectionStringBuilder ułatwiające tworzenie ciągu połączeniowego:

System.Data.SqlClient.SqlConnectionStringBuilder builder =<br>
new System.Data.SqlClient.SqlConnectionStringBuilder();<br>
new System.Data Source"] = "(local)";<br>
builder["Data Source"] = "(local)";<br>
builder["Connect Timeout"] =

 $V1.0 - 30/54$ 

Platiforma .<br>Politiki i kolekcje oraz dostep do danych w .NE Dostęp do baz danych w .NET Model połączeniowy

#### Zestawienie podstawowych parametrów

Niektóre z parametrów stosowanych w ciągu znaków reprezentującego połączenie:

- ▶ Server=nazwa nazwa serwera danych,
- ▶ Connection timeout: dopuszczalny czas uzyskania połączenia,
- ▶ Data source=nazwa nazwa instancji bazy danych SQL Server lub nazwa komputera,
- $\blacktriangleright$  Initial catalog=nazwa nazwa bazy danych,
- $\blacktriangleright$  Integrated security=boolean gdy podano wartość True połączenie z SQL serwerem na podstawie tożsamości konta utworzonego na [maszynie na której uruchomiono serwer,](#page-0-0)
- <span id="page-7-0"></span>▶ [User ID=n](#page-5-0)azwa – nazwa użytkownika,
- ▶ [Pass](#page-7-0)[wor](#page-5-0)d=hasło postać hasła .

 $V1.0 - 31/54$ 

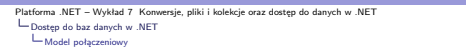

Błędy w połączeniach

Możliwe błędy jakie mogą pojawić się podczas nawiązywania połączenia to min.:

▶ ciąg opisujący połączenie zawiera błędy,

▶ nie można odszukać serwera bądź bazy danych,

▶ logowanie nie udało się,

Inne błędy związane z obsługą danych to np.:

- ▶ błąd syntaktyczny w zapytaniu SQL, ▶ zła nazwa tabeli,
- 
- ▶ niepoprawna nazwa pola.

Notatki

Notatki

Notatki

ersje, pliki i kolekcje oraz dostęp do danych w .NET Dostęp do baz danych w .NET Model połączeniowy

### Przykładowa obsługa błędów

Obsługa błędów w trakcie nawiązywania połączenia z bazą danych:

```
try {<br>
SqlConnection conn = new SqlConnection( "...." );<br>
SqlDataAdapter da = new SqlDataAdapter( "....", conn );<br>
DataSet ds = new DataSet();<br>
da.Fill(ds);<br>
}
catch (System.Data.SqlClient.SqlException e) {
for (int i = 0; i < e.Errors.Count; i++) {
// ...
       }
}
catch (System.Exception e) {
// inne błędy
}
```
 $V1.0 - 33/54$ 

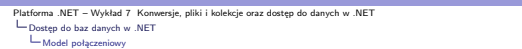

#### Zamykanie niepotrzebnych połączeń – 1/2

Należy zadbać o zamykanie połączenia z bazą danych w momencie, gdy nie jest ono już potrzebne:

```
try {
    ...
    connection.Open();
    ...
}
catch ( SqlException ex ) {
    ...
}
finally {
    ...
    connection.Close ( ) ;
}
```
ersje, pliki i kolekcje oraz dostęp do danych w .NET Dostęp do baz danych w .NET Model połączeniowy

### Zamykanie niepotrzebnych połączeń – 2/2

Wykorzystanie słowa kluczowego using:

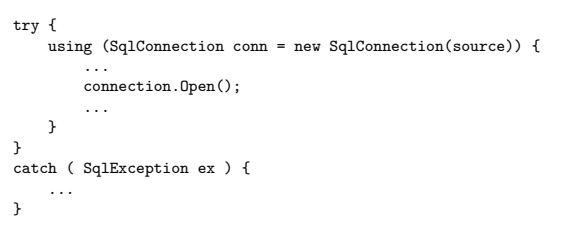

 $V1.0 - 35/54$ 

 $V1.0 - 34/54$ 

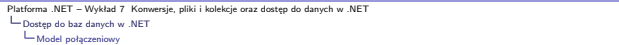

Tworzenie puli połączeń<br>Pula połączeń jest mechanizmem zarządzania aktywnymi połączeniami. Pula połączeń<br>jest wykorzystywana w przypadku połączeń OLE DB oraz SQL Server pozwala na po-<br>nowne wykorzystanie połączeń w zależno bezpieczeństwa. Co oznacza iż pula połączeń przyczynia się do zwiększenia wydajności, skalowalności i bezpieczeństwa aplikacji. Niektóre parametry dla puli połączeń są następujące:

- $\blacktriangleright$  Connection Lifetime czas podtrzymywanie połączenia (zero maksymalny czas ), ▶ Connection Reset – określa czy połączenie jest resetowane kiedy jest usuwanie z puli,
- ▶ Max Pool Size maksymalna ilość połączeń w puli,
- ▶ Min Pool Size minimalna ilość połączeń w puli,
- ▶ Pooling True/False utrzymywanie puli,

cnNorthwind.ConnectionString = "Integrated Security=True;" +<br>"Initial Catalog=Northwind;" +<br>"Data Source=London;" +<br>"Pooling=True;" +<br>"Min Pool Size=5;" +<br>"Connection Lifetime=120;";

Notatki

#### Notatki

Notatki

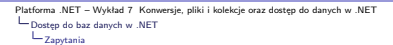

### Zapytania

W modelu połączeniowym głównym obiektem reprezentującym zapytania są obiekty typu Command.

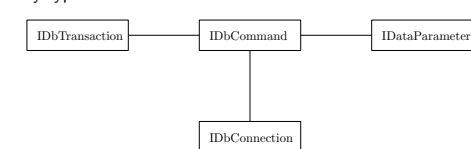

Ogólnie o obiekcie Command:

- ▶ obiekty Command zawierają wyrażenia SQL lub odnoszą się do procedur wbudowanych,
- ▶ wymagają obiektu reprezentującego połączenie,
- ▶ mogą posiadać parametry,
- ▶ mogą wykorzystywać transakcje.

 $V1.0 - 37/54$ 

.<br>Platforma .NET – Wykład 7 Konwersje, pliki i kolekcje oraz dostęp do danych w .NET Dostęp do baz danych w .NET Zapytania

### Metody obiektu Command

W przypadku posługiwaniu się obiektami Command mogą zachodzić następujące sytuacje:

- 1. zapytanie nie zwraca wierszy,
	- ▶ wywołanie metody ExecuteNonQuery, zwraca ilość zmodyfikowanych wierszy,
	- ▶ zarządzenie bazą danych, wyrażenia DDL, DCL takie jak CREATE, ALTER, DROP, GRANT, DENY, REVOKE ▶ modyfikacja danych w bazie danych, INSERT, UPDATE, DELETE
- 2. zapytanie zwraca pojedynczą wielkość,
	- ▶ wywołanie metody ExecuteScalar, metoda ta zwraca wielkość typu Object.

3. zapytanie zwraca wiersze

- ▶ wywołanie mteody ExecuteReader, jako rezultat otrzymuje się obiekt typu DataReader (obiekt tylko do ukierunkowanego odczytu strumienia wierszy),
- 4. obiekt Commmand zwraca obiekt typu XmlReader
	- ExecuteXmlReader, dostępne tylko dla serwer SQL firmy Microsoft.

.<br>Prsje, pliki i kolekcje oraz dostęp do danych w .NET Dostęp do baz danych w .NET Zapytania

#### Interface IDbCommand

Interfejs opisujący zawartość obiektu reprezentującego polecenie do wykonania:

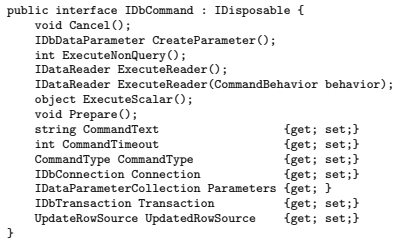

<span id="page-9-0"></span> $V1.0 - 39/54$ Ważne elementy Connection, CommandType (Text, StoredProcedure), CommandText (Text, StoredProcedure), Parameters (parametry dla wyrażeń SQL i procedur wbudowanych)

Platforma .NET – Wykład 7 Konwersje, pliki i kolekcje oraz dostęp do danych w .NET Dostęp do baz danych w .NET Zapytania

Zapytanie bez rezultatu

Usunięcie osoby o wskazanym indeksie:

string sqlConnectString = "...." ; string sqlDelete = "DELETE FROM ExecuteQueryNoResultSet WHERE Id = 2";

SqlConnection connection = new SqlConnection(sqlConnectString);

SqlCommand command = new SqlCommand(sqlDelete, connection); connection.Open( ); ... int rowsAffected = command.ExecuteNonQuery( );

... connection.Close( );

Notatki

Notatki

Notatki

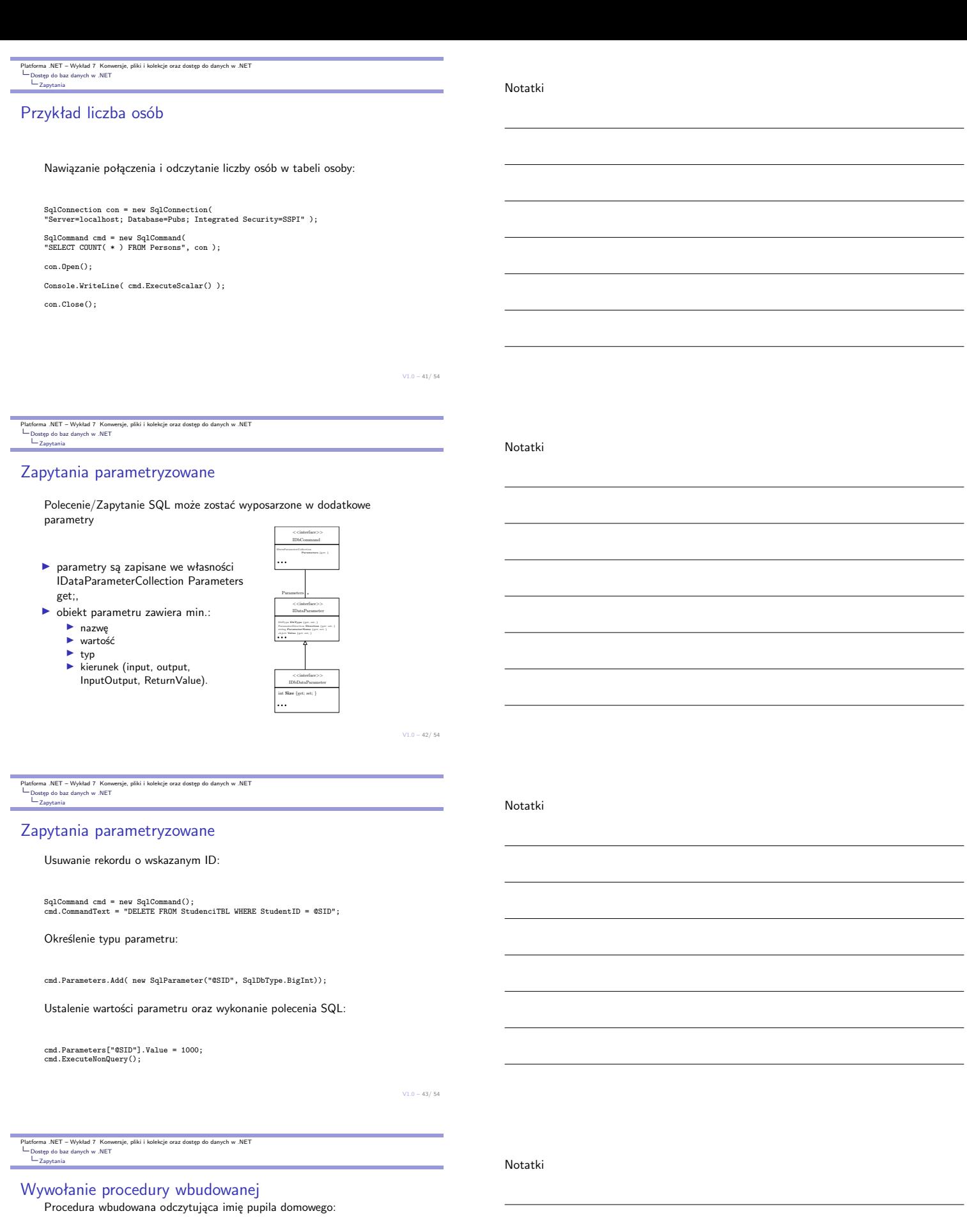

GetPetName @carID int, @petName char(10) output AS SELECT @petName = PetName from Inventory where CarID = @carID

Obsługa procedury po stronie języka  $C\#$ :

public string LookUpPetName(int carID) { string carPetName = string.Empty;

using (SqlCommand cmd = new SqlCommand("GetPetName", this.sqlCn)) { cmd.CommandType = CommandType.StoredProcedure;

// określenie parametrów ...

cmd.ExecuteNonQuery();

// Return output param. carPetName = (string)cmd.Parameters["@petName"].Value; }

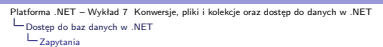

#### Określenie parametrów

Określenie parametrów, w tym typu parametru, czy jest to parametr wejściowy czy też wyjściowy:

SqlParameter param = new SqlParameter(); param.ParameterName = "@carID"; param.SqlDbType = SqlDbType.Int; param.Value = carID; .<br>param.Direction = ParameterDirection.Input;<br>cmd.Parameters.Add(param);

param = new SqlParameter();<br>param.ParameterName = "@petName";<br>param.Size = 10;<br>param.Direction = ParameterDirection.Output;<br>param.Direction = ParameterDirection.Output;<br>cmd.Parameters.Add(param);

 $V1.0 - 45/54$ 

#### ersje, pliki i kolekcje oraz dostęp do danych w .NET Dostęp do baz danych w .NET Zapytania

#### Odczyt danych z obiektu DataReader

Klasa DataReader reprezentuje zbiór danych powstały w wyniku realizacji zapytania, własności obiektów typu DataReader są następujące:

- ▶ odczyt tylko do odczytu i odczyt jednokierunkowy,
- ▶ szybki dostęp do danych
- $\triangleright$  połączenie z bazą danych
- ▶ samodzielnie zarządza połączeniem,
- ▶ łatwe zarządzenie otrzymanym zbiorem danych.

public interface IDataReader : IDisposable, IDataRecord { void Close();

- DataTable GetSchemaTable(); bool NextResult();
- 
- bool Read(); int Depth{get;} bool IsClosed{get;} int RecordsAffected{get;}
- $\overline{ }$

DataReader za pomocą wywołania metody ExecuteReader, przetwarzanie otrzymanyc $\breve{\mathsf{h}}^{0-46/54}$ Wszystkie kroki w obsłudze DataReader'a są następujące: utworzenie i otwarcie połączenia do bazy danych, utworzenie obiektu Command, utworzenie obiektu danych, zamknięcie obiektu DataReader, zamknięcie połączenia z bazą danych.

Platforma .NET – Wykład 7 Konwersje, pliki i kolekcje oraz dostęp do danych w .NET Dostęp do baz danych w .NET Zapytania

### Interfejs IDataReader

}  $\overline{ }$ 

Interfejs DataReader, czyli obsługa

- ▶ odczytanie następnego wiersza: bool Read();,
- ▶ dostęp do wartości w kolumnach przy zastosowaniu indekserów: object this[int]get;, object this[string]get;,
- ▶ dostęp do kolumn w zależności od typu: bool GetBoolean(int idx);, byte GetByte(int idx);,
- ▶ dodatkowe informacje jak np.: nazwy [kolumn: strin](#page-5-0)[g GetDataTypeName\(int](#page-0-0) i);, string GetName(int idx);, int GetOrdinal(string name);.

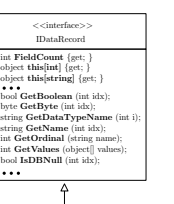

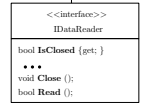

 $V1.0 - 47/54$ 

 $V1.0 - 48/54$ 

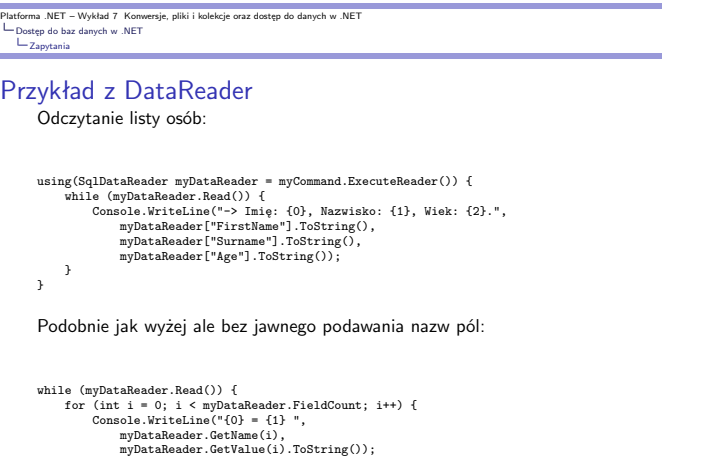

Notatki

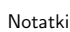

Notatki

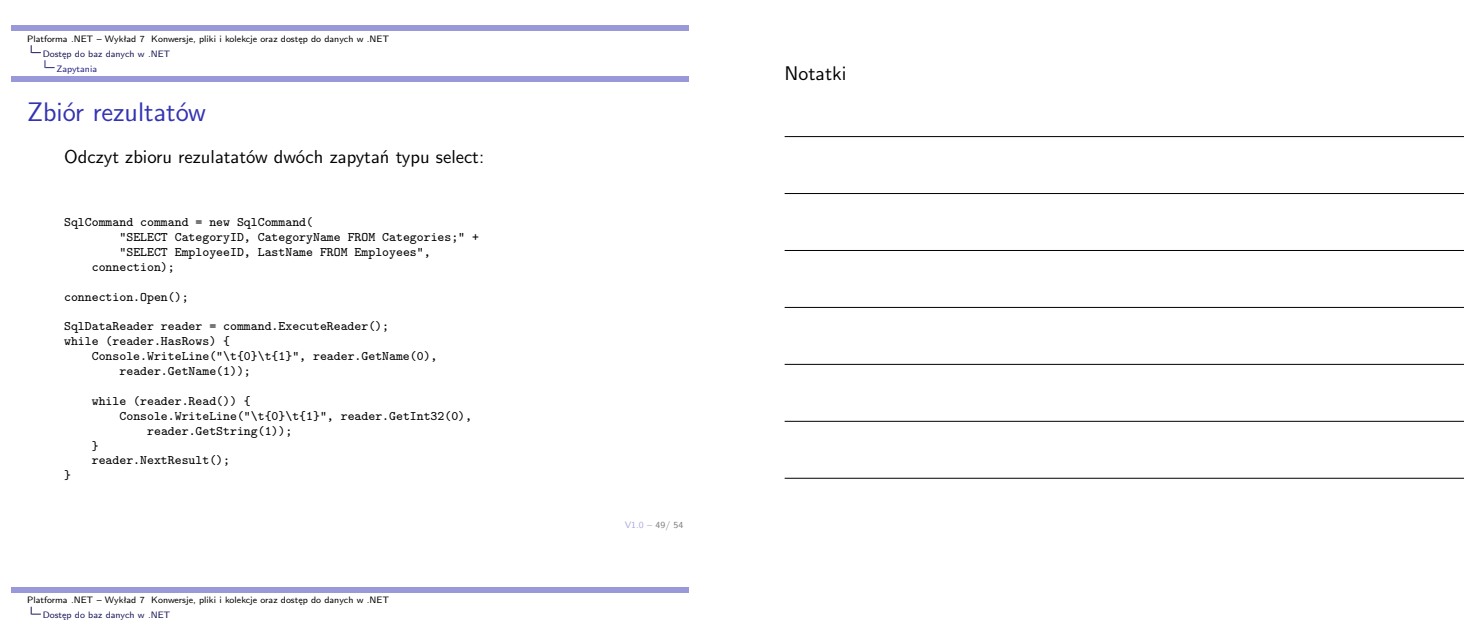

Krótko o narzędziach we Visual Studio Kontrolki ekranowe Notatki

Najważniejsze kontrolki do obsługi baz danych to

- ▶ Chart obsługa wykresów,
- ▶ BindingNavigator interfejs użytkownika do np.: nawigacji w tabeli,
- ▶ BindingSource reprezentacja danych po stronie źródła danych,
- ▶ DataGridView kontrolka ekranowa do wizualizacji danych,
- ▶ DataSet reprezentacja danych po stronie klienta.

 $V1.0 - 50/54$ 

ersje, pliki i kolekcje oraz dostęp do danych w .NET Dostęp do baz danych w .NET Krótko o narzędziach we Visual Studio

### Narzędzia dostępne w Visual Studio

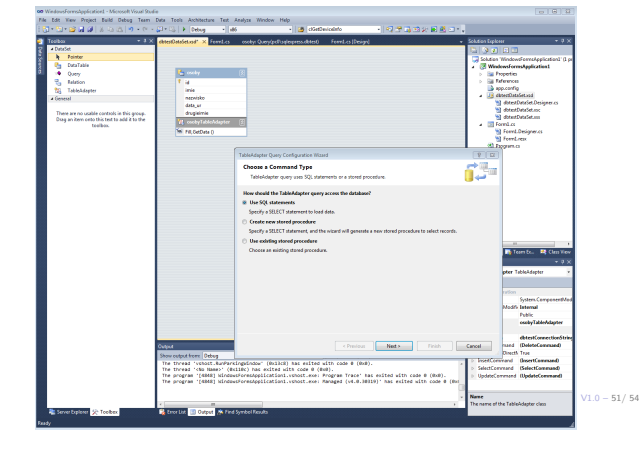

<span id="page-12-0"></span>Platforma .NET – Wykład 7 Konwersje, pliki i kolekcje oraz dostęp do danych w .NET Dostęp do baz danych w .NET Krótko o narzędziach we Visual Studio

### Narzędzia dostępne w Visual Studio

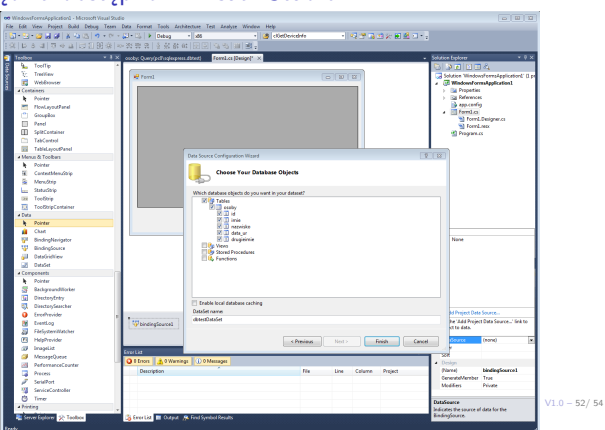

#### Notatki

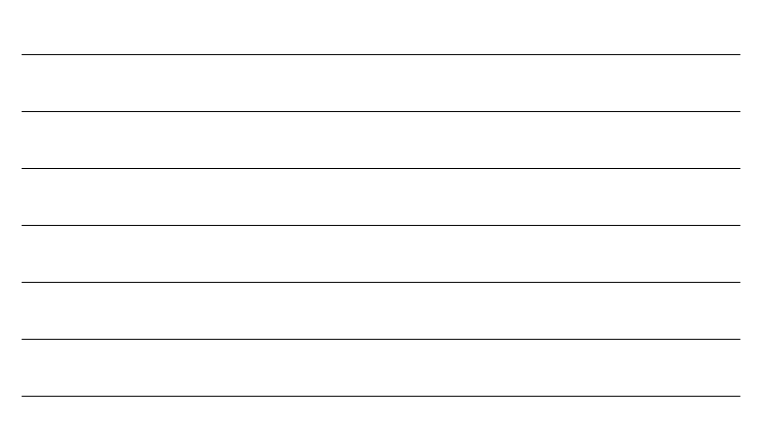

Platforma .NET – Wykład 7 Konwersje, pliki i kolekcje oraz dostęp do danych w .NET Dostęp do baz danych w .NET Krótko o narzędziach we Visual Studio

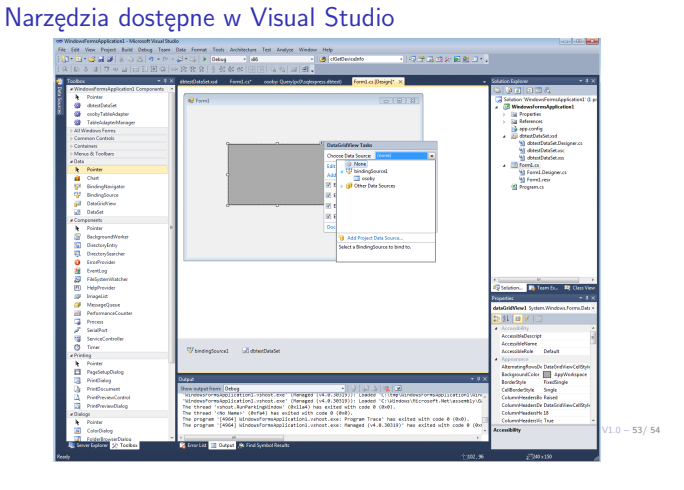

Platforma .NET – Wykład 7 Konwersje, pliki i kolekcje oraz dostęp do danych w .NET Już za tydzień na wykładzie

### W następnym tygodniu między innymi

- 1. model bezpołączeniowy i transakcje w ADO.NET,
- 2. technologia LINQ,
- 3. zapytania do typów zgodnych z kolekcjami,
- 4. zapytania do baz danych,
- 5. zapytania równoległe.
- Proponowane tematy prac pisemnych:
- 1. struktura klas obsługujących dostęp do danych,
- 2. przeznaczenie oraz zalety ADO.NET Entity Framework,
- 3. analiza narzędzi dostępnych w pakiecie Visual Studio.

# <span id="page-13-0"></span>Dziękuje za uwagę!!!

 $V1.0 - 54/54$ 

Notatki

#### Notatki

Notatki